## Adobe Photoshop 2021 (Version 22.4.1) Download Activation Code Keygen WIN & MAC [32|64bit] 2022

Installing Adobe Photoshop is relatively easy and can be done in a few simple steps. First, go to Adobe's website and select the version of Photoshop that you want to install. Once you have the download, open the file and follow the on-screen instructions. Once the installation is complete, you need to crack Adobe Photoshop. To do this, you need to download a crack for the version of Photoshop you want to use. Once you have the crack, open the file and follow the instructions to apply the crack. After the crack is applied, you can start using Adobe Photoshop. Be sure to back up your files since cracking software can be risky. With these simple steps, you can install and crack Adobe Photoshop.

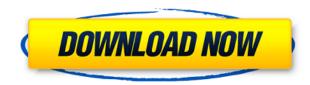

Even the name of the new feature (Refine Edge) conjures up the traditional brushes and thick layers that adorn the Adobe Camera Raw interface. It also brings a new blue-and-black color wheel in the Layers panel that may find fun use on layers panel border selection, and suites of colors doubleclicking. The layer controls are now representative of the panorama borders inside the Simulate Raster Effects menu. Alternatively, Adobe Camera Raw Camera Settings with Auto Presets show you what a user might have applied to the image to amplify detail further. Incidentally, you can also Modify Light and Curves after this. All of these are great to see in action. How do you close a brush? If you approach the Paint Bucket tool with a Catchby brush you'll notice a new option that toggles whether the painting brush will paint the inside of the current selection area. In addition, you can convert the brush into a selection brush (right-click on the brush icon), and create joined brushes of different colors. Alternatively, you can add a stripe or vector graphic to a new brush. You can see the effects upon a selection in the new Paint Bucket tool that simulates catch and flicking strokes. You also get brushes for brushes, addressing the issue of creating a brush of an existing existing brush—a really smart move on Adobe's part. Meanwhile, using the Flatten Image dialog box (based on the Bridge dialog box), you can flatten a Level Adjustment Map to reduce the number of adjustment layers used in the post-capture color control, and clearly define the colors accurate to the image's colors.

## Download free Adobe Photoshop 2021 (Version 22.4.1)License Key Torrent (Activation Code) For Windows [32|64bit] 2022

I bought Photoshop and Lightroom for a number of reasons. One, as stated, I wanted to take better pictures and I needed to get more organized throughout my pictures, and another was to use Lightroom to organize my existing pictures, and then Photoshop to transform and spice up my existing pictures. In general, I tried to make decisions based on what I saw in my pictures. I figured that I wanted to be able to edit a photo and make it look like someone else took it. I am someone that takes my Canon DSLR into the desert to take create a portrait of the wild horses that live there. I've taken a few portrait portraits in the past year, but I've mostly used my iPhone to get portrait shots of my family. Once the sun goes down, that's when I would take my Nikon D3S into the desert to create some awesome images of the night sky. I was excited to see that with Adobe Photoshop I would be able to create some awesome pictures no matter what the camera. I didn't want to be limited to shooting only portraits on my DSLR, and to take images of the stars too. Since I first registered as a member of Explainer.com, I've spent many hours making improvements to my photos, from trying new photography techniques, to editing my photos into better looking images. I'd like to pay a particular tribute to the people at Photoshop.com for decentifying the website while HighDefinition, Live, and The NAB network. For many years, Photoshop have been the premiere tool for photo editing. The team at Photoshop.com was able to schedule a TV event so that they could share with viewers the latest developments and improvements of their software. In essence, Photoshop.com is the place to go for experts in the field of photo editing. You can use the links at the bottom of this page to take a look at the latest products offered by Adobe. e3d0a04c9c

## Download Adobe Photoshop 2021 (Version 22.4.1)Keygen For (LifeTime) Full Product Key WIN & MAC 2022

Quickly and easily touch up images on the go. Highlights, boosts, and backgrounds work faster and are easier to use to create realistic-looking portraits or dreamy landscapes. Adding or removing colors and repairs blemishes and scratches faster. The new Perform Multiple Repair tool makes it fast and easy to replace colors in photos and repair damaged images, even with multiple versions. With these tools, it's easy to make images pop. The new version of the software makes real-time adjustments to text in any project, images and video in the final results, creating effects such as the ability to change type size and word wrap settings in seconds while maintaining specific formatting, style, or kerning. Users can also create type-based effects, and send the results for review or publish online. Collaborate in real time. Over the last several years, Adobe has worked to build features that work for teams of any size. The new team features include an integrated web browser that keeps all team files in one place, adds Comments for everyone, and is designed for smaller teams to share projects and work. More advanced team features include Push to Publish, which makes sharing and publishing team projects a snap. With the new software, professional-level color management is made easy. New Gamma panel tools, along with Photoshop's camera-like editing and coloradjustment adjustments for images, allow users to make color adjustments on a monitor-by-monitor basis without having to move one photo.

photoshop new version download 2021 photoshop software download 2021 adobe photoshop 2007 download for windows 10 photoshop download latest version 2021 adobe photoshop 2007 free download full version adobe photoshop 2007 free download photoshop cc 2013 mac download photoshop 2013 download crackeado photoshop cs6 2013 download adobe photoshop elements 2013 download

Even though the basic features of Photoshop are at a very reasonable price, we highly recommend choosing a subscription plan to get to the core of Photoshop, that includes everything you need to create beautiful designs. There is also some great software that also includes features like layers and frames that complement most of Photoshop's features, so if you do downgrade to a basic version, you may want to consider this. 10. You'll never be stuck trying to solve a problem that can be easily fixed with Photoshop. However, we're not talking about the native photo editing, we're talking about plug-in features such as Adobe Stock, Behance, which boost creativity by allowing creators to quickly search for images and make use of the creative community's large portfolio of original photos, paintings, and designs. Whether you are a novice or an expert designer wishing to develop stunning websites for your potential clients, the Photoshop CC is one of the best choices. With this software, you can easily create professional websites with a range of amazing design elements and templates. In addition, you can also boost the functionality of your website with the addition of interesting modern tools and features. It is available for both Mac and Windows platforms, which makes it the best choice for both beginners and experts. Adobe Photoshop has changed the game, and today is designed so that users can take your graphic design to the next level with an abundance of tools and features. Integrate corporate design standards into your blueprint and understand how to create a winning design that supports all types of documents, from large printed publications, to ebooks, websites and everything in between. The more you use Photoshop,

the more you find what you're looking for. There are a multitude of elements, tools, and features in Photoshop that allow you to perform any workflow required during a design project.

Other exciting Photoshop features include the announcement of an upcoming new AI powered feature called Content-Aware Fill that will help you effortlessly remove unwanted objects or areas from your images. This will not only improve or replace the missing detail lost when you remove objects, but it will also refine the area it fills, so even your hollow parts become filled. With this new AI feature, which is being announced at MAX 2020, you can even go farther and remove the most sophisticated patterns and designs layered on top of your existing image. And to address the issue of lost detail, the new version of Photoshop will make it possible to improve the image even more by detecting and using additional information--including textures, sharpness and lighting--to create even clearer and more detailed image results. Another new Adobe Photoshop feature that is highly touted is the integration of the Adobe Sensei AI engine. Adobe Sensei, which is AI built on the latest technology and is trained to understand humans, offers instantaneous and accurate content analysis. For example, it can locate a person's eves faster and more accurately than a human. This means that with Touch Ups and Content-Aware Replacement, you can fix all the errors you make faster than ever. (It's like having a second set of eyes when you're cropping your photos!) But even beyond that, it can detect many other types of content that you might expect to find in a photo. For example, you might have some edges on a background that you want to remove, or maybe you'll find some flowers on a portrait that you don't want to remove because you're just not sure what else to do with them. (I might mention here that the AI engine is also used in Adobe Sensei Fly, which has intelligent tools designed specifically for when you're flying a drone or a UAV, making sure that you don't have to worry about missing that shot.)

https://zeno.fm/radio/winman-ca-erp-software-crack-tutorial-1 https://zeno.fm/radio/torrent-sd-navigation-blaupunkt-dx-teleatlas-europe-20122013-crrl https://zeno.fm/radio/windows-10-super-lite-edition https://zeno.fm/radio/seal-offline-job-2-download https://zeno.fm/radio/seal-offline-job-2-download https://zeno.fm/radio/solucionario-ingenieria-economica-guillermo-baca-currea https://zeno.fm/radio/magic-zoom-plus-js-crack-16 https://zeno.fm/radio/resharper-licence-key https://zeno.fm/radio/catequesis-iniciales-del-camino-neocatecumenal-pdf-71 https://zeno.fm/radio/minecraft-force-op-hack-tool https://zeno.fm/radio/headus-uvlayout-pro-v2-08-00-keygen-13 https://zeno.fm/radio/amt-emulator-v0-7-by-painterby-robert https://zeno.fm/radio/download-geo-5-full-crack-18 https://zeno.fm/radio/coreldraw-graphics-suite-2020-crack-with-keygen https://zeno.fm/radio/telecharger-windev-19-gratuit-avec-crack

Adobe MAX is the world's largest creativity conference, which is being organized by Adobe every year. The Adobe MAX is annual gathering of Adobe Creative Cloud (formerly Adobe Creative Suite) customers, industry professionals, creative professionals, and business leaders from around the world. Adobe is a software company that has been created in the year, 1985. The company has now come up with thousands of customers and millions of users around the world. It has been producing software and technologies as well as products since the year of 1985. Adobe is supported by over 6,000 employees around the world. It has hundreds of innovations and other products like Acrobat, Dreamweaver, and some other products like iWork, Lightroom, Photoshop etc. This post contains

affiliate links which means that we receive compensation for purchases made from the links mentioned. Your support helps to keep the content of this website

http://www.slicer.org/copyright/copyright.txt for details. Unless required by applicable law or agreed to in writing, software distributed under the License is distributed on an "AS IS" BASIS, WITHOUT WARRANTIES OR CONDITIONS OF ANY KIND, either express or implied. See the License for the specific language governing permissions and limitations under the License.

https://vendredeslivres.com/wp-content/uploads/2023/01/Adobe-Photoshop-2021-Download-CRACK-X 64-2022.pdf

https://www.kisugarshop.com/wp-content/uploads/2023/01/Download-free-Photoshop-2022-With-Serial-Key-CRACK-For-PC-3264bit-lAtest-versIon-2022.pdf

https://marcsaugames.com/2023/01/02/download-shape-photoshop-free-updated/

https://tourismcenter.ge/wp-content/uploads/2023/01/Adobe-Photoshop-Elements-2020-Mac-Downlo ad-VERIFIED.pdf

https://americanzorro.com/how-to-download-and-install-adobe-photoshop-cc-2021-upd/ http://wetfishmedia.com/?p=7262

https://fairdalerealty.com/nik-collection-photoshop-2017-free-download-link/

https://mentalfinesse.com/wp-content/uploads/2023/01/kaffino.pdf

https://teenmemorywall.com/download-gimp-photoshop-for-windows-\_\_top\_\_/

https://www.virtusmurano.com/comunicati/download-crack-photoshop-cs3-extended-exclusive/

https://earthoceanandairtravel.com/2023/01/01/photoshop-7-0-free-download-trial-version-verified/ https://tecnoimmo.com/wp-content/uploads/2023/01/Photoshop-Download-Gratis-Crackeado-2017-NE

W.pdf

http://texocommunications.com/wp-content/uploads/2023/01/Photoshop-2022-Version-2302-Downloa d-free-With-Product-Key-Full-Product-Key-2022-2.pdf

https://aeaaar.com/photoshop-cs5-offline-installer-download-2021/

https://mashxingon.com/download-adobe-photoshop-2021-version-22-2-activation-code-license-key-full-win-mac-x32-64-updated-2022/

http://mysleepanddreams.com/?p=39900

https://katrinsteck.de/how-do-i-download-and-install-photoshop-cc-2021-fix/

https://pzn.by/news/photoshop-mac-free-download-2021-link/

 $\label{eq:https://therootbrands.com/wp-content/uploads/2023/01/Adobe-Photoshop-Free-Download-For-Windows-8-Softonic-FREE.pdf$ 

http://lovetrustfoundation.com/photoshop-2018-download-ita-mac-hot/

https://marketmyride.com/adobe-photoshop-2021-version-22-1-1-download-free-with-activation-code-

keygen-for-lifetime-latest-update-2022/

https://paintsghana.com/advert/adobe-photoshop-2022-registration-code-cracked-2023/

 $\label{eq:https://prattsrl.com/wp-content/uploads/2023/01/Adobe-Photoshop-CS6-Download-free-Serial-Numbergen-64-Bits-lifetimE-patch-2022.pdf$ 

 $\label{eq:https://securetranscriptsolutions.com/wp-content/uploads/2023/01/Photoshop-CC-2015-Version-16-A \\ \underline{ctivation-Code-With-Keygen-upDated-2022.pdf}$ 

http://www.gea-pn.it/wp-content/uploads/2023/01/How-To-Make-Passport-Size-Photo-In-Adobe-Photo shop-70-In-Hindi-Download-WORK.pdf

https://greybirdtakeswing.com/photoshop-pc-download-2021-2021/

https://fajas.club/2023/01/02/photoshop-cs2-free-trial-download-top/

http://www.msystemcolombia.com/2023/01/02/photoshop-2022-version-23-1-1-download-free-torrent -3264bit-2023/

http://mindbodyhealthy.org/adobe-photoshop-2021-app-download-new/

https://slab-bit.com/wp-content/uploads/2023/01/Adobe\_Photoshop\_CS3.pdf

https://teenmemorywall.com/adobe-photoshop-reader-7-0-free-download-free/

https://educationcollege.info/wp-content/uploads/2023/01/wylyas.pdf

https://news.mtkenya.co.ke/advert/download-photoshop-2021-version-22-5-activation-key-torrent-activation-code-2022/

http://couponhost.net/2023/01/02/adobe-photoshop-windows-10-download-\_\_full\_\_/

https://aglgamelab.com/wp-content/uploads/2023/01/Adobe\_Photoshop\_110\_Free\_Download\_NEW.p df

 $\label{eq:https://elfindonesia.com/wp-content/uploads/2023/01/Adobe-Photoshop-2021-Version-2200-Download -Activation-Code-Windows-1011-lifetimE-patch-.pdf$ 

https://www.ahmedabadclassifieds.in/wp-content/uploads/2023/01/Download-Photoshop-Express-For -Windows-7-Free-UPD.pdf

https://ibipti.com/wp-content/uploads/2023/01/hazzkaka.pdf

https://bali.live/wp-content/uploads/2023/01/rupival.pdf

https://luxurygamingllc.com/wp-content/uploads/2023/01/Download-How-To-Use-Adobe-Photoshop-P ATCHED.pdf

It's a simple feature but effective tool that allows you to align and trim the edges of photos. And along with the ability to change color, clip paths and paths around objects are some of the important elements. Image size and scale are very important when you want to optimize the images for various devices, including smartphones and tablets. It can also format your images with Extensible Graphics Format (Exif) metadata. The Document Property window is a handy way to view the information stored in the Image Adjustments panel. If you want to adjust the levels in your photos, the Levels tool will help you do it easily. Moreover, you can also change the Gamma Curve in this tool to get a more natural look to your images. With the Adjust Lighting and Shadows tool, you get the ability to darken or brighten images easily. This tool also helps you analyze the pixels and makes adjustments accordingly. If you don't know how to use the **Blur** tool, then it's better to find out right away. The tool lets you create moirés effects easily. Use it to create an artistic blur effect on a photo or to remove background distractions. 1. The Gradient Editor - The Gradient Editor is an add-on that allows you to create gradients for any image, just like you can create them on paper. Select fill and stroke options, and grab the radial gradient tool to decide a radial or linear gradient for even the most complicated image. Texture gradient can also be applied to a fill and texture to make the gradients more complex. It is also possible to apply gradient on images.